## WWW.100Y.COM.TW JY-TECK A型直流電壓

# 儀錶特性:

- \* DIN 48x96m/m標準尺寸短殼型,不占空間容易安裝及維護. \* 自動顯示輸入訊號之正負極써

  - - \* 使用石英振盪電路,不易受溫度影響.
    - 区市口天派盈电哈,小汤又温度影響. \* 使用大型集成I.C.,精確度及穩定度高.
      - \* 本系列各機型在輸入訊號爲零時,顯示器顯示"000"或"0000"
      - \* 本系列各機型線性調整均可在面板內直接調整.
      - \* 本系列通用型均有四組訊號輸入端子(DC 2V/20V/200V/1200V), 使用彈性大,減少庫存困擾.
        - 本系列通用型顯示器小數點位置可在面板內任意設定.

#### 應用範圍:

- \* 發電機.
  - \* 測試治具.
  - \* 電壓穩定器.
  - \* 不斷電系統.
  - \* 各式生産設備.
  - 各種電子儀錶.

### 一般規格:

勝特力材料 886-3-5753170 胜特力电子(上海) 86-21-54151736 胜特力电子(深圳) 86-755-83298787

Http://www.100y.com.tw

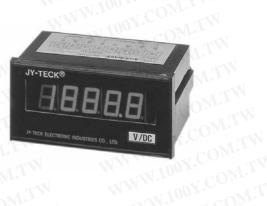

ES CO. ITH

V/DC

WWW.100Y.COM.TW

WWW.100Y.COM.TW

JY-TECK®

| 取樣時間 | 3次/秒 (A113系列).                     |
|------|------------------------------------|
|      | 2.5次/秒 (A114 系列).                  |
| 時基電路 | 石英振盪電路.                            |
| 精確度  | 0.025% ± 1 Digit.                  |
| 超檔顯示 | A113系列超文件時,顯示器之D4顯示"1"或"-1".       |
| 7    | A114系列超文件時,顯示器之D1~D4顯示"0000"並持續閃爍. |
| 顯示器  | 0.56"紅色高亮度LED顯示器.                  |
| 輸入電源 | AC110/220V ± 15%.50/60Hz.          |
| 消耗功率 | 2.0 瓦.                             |
| 操作溫度 | 0~50 °C.                           |
| 操作濕度 | 0~85 %.                            |

#### 型號/規格:

| 型 號      | 位數  |                      | 量                   | 解析度         | 輸入阻抗         | 最大輸入      |
|----------|-----|----------------------|---------------------|-------------|--------------|-----------|
| A113AM0D | 3位半 | А.                   | ± 0.001~1.999 V/DC  | 0.001 V/DC  | 1 Kilo ohm   | 5 V/DC    |
|          | "   | В.                   | ±0.01~19.99 V/DC    | 0.01 V/DC   | 10 Kilo ohm  | 50 V/DC   |
|          | "   | C.                   | ± 0.1~199.9 V/DC    | 0.1 V/DC    | 100 Kilo ohm | 300 V/DC  |
|          | "   | D.                   | ± 1~1200 V/DC       | 1 V/DC      | 1 Mega ohm   | 1300 V/DC |
| A113B20D | 3位半 | ± 0.01~19.99 mV/DC   |                     | 0.01 mV/DC  | 100 Kilo ohm | 2 V/DC    |
| A113C10D | "   | ± 0.1~199.9 mV/DC    |                     | 0.1 mV/DC   | 100 Kilo ohm | 2 V/DC    |
| A113CUSD | "   |                      | 客戶訂製規格              | N1          | NW           | N.V.      |
| A114AM0D | 4位半 | А.                   | ±0.0001~1.9999 V/DC | 0.0001 V/DC | 1 Kilo ohm   | 5 V/DC    |
|          | "   | В.                   | ± 0.001~19.999 V/DC | 0.001 V/DC  | 10 Kilo ohm  | 50 V/DC   |
|          | "   | C.                   | ± 0.01~199.99 V/DC  | 0.01 V/DC   | 100 Kilo ohm | 300 V/DC  |
|          | "   | D.                   | ± 0.1~1200.0 V/DC   | 0.1 V/DC    | 1 Mega ohm   | 1300 V/DC |
| A114B30D | 4位半 | ± 0.001~19.999 mV/DC |                     | 0.001 mV/DC | 100 Kilo ohm | 2 V/DC    |
| A114B20D | "   |                      | ± 0.01~199.99 mV/DC | 0.01 mV/DC  | 100 Kilo ohm | 2 V/DC    |
| A114CUSD | "   |                      | 客戶訂製規格              |             |              |           |

\* 配線接點/小數點選擇(A113系列):

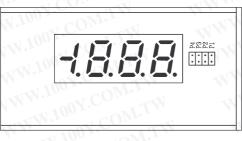

| COM.1  | W     | WWW.10 | DOX.COM.TW |
|--------|-------|--------|------------|
| 量程     | 輸入端子  | 小數點位置  | N.COM TY   |
| 1.999V | 4/5腳  | P4     | Too CONT.  |
| 19.99V | 4/6腳  | P3     | 1001. WIT  |
| 199.9V | 4/7腳  | P2     |            |
| 1000V  | 4/8腳  | N.C.   | N.In. COM. |
| 1001.  | M.T.Y | A4     | W.1001.COM |

\* 配線接點/小數點選擇(A114系列):

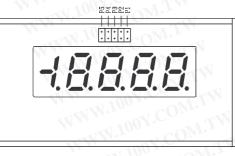

| 量程      | 輸入端子 | 小數點位置 | WWW.100Y.COA |
|---------|------|-------|--------------|
| 1.9999V | 4/5腳 | P5    | WWW.100Y.CC  |
| 19.999V | 4/6腳 | P4    | WW 100Y.C    |
| 199.99V | 4/7腳 | P3    | WWW.1002.C   |
| 1000.0V | 4/8腳 | P2    | WWW.1001     |

\* 配線端子(後視圖):

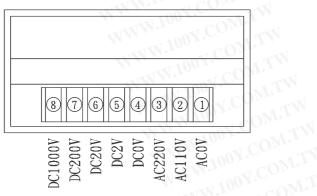

| NCOWLINE WWW.INDEC        |  |
|---------------------------|--|
| 勝特力材料 886-3-5753170       |  |
| 胜特力电子(上海) 86-21-54151736  |  |
| 胜特力电子(深圳) 86-755-83298787 |  |
| Http://www.100y.com.tw    |  |

WWW.100Y.COM.T

\* 外型/盤面挖孔尺寸圖(單位: m/m):

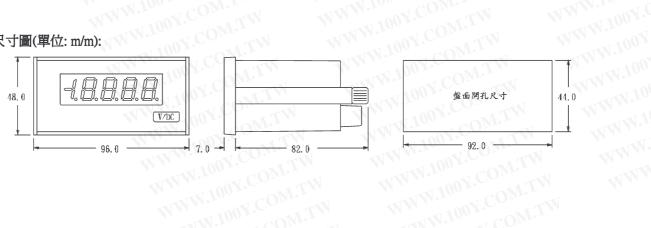